## Unable to Update Device Cores/Packages/OS

## Scenario:

When trying to do an update or load a new Device Core, Package, or Operating System (update only) an error occurs or the update will not progress.

- Fix 1: Check that the BP has proper access to our servers.
- 1. Check there is internet connection available for your Blue Pill device
- 2. For updates the Blue Pill needs to be able to access pkg.skaarhoj.com on https to do updates via port 443 (standard)
- 3. The Blue Pill also uses a https call to https://www.ntppool.org to determine if it can reach the internet, so if that is not possible.
- 4. The blue Pill also needs to have access to network time via NTP, otherwise it might fail to validate the authenticity of update.
  - -NTP requires full bidirectional access to the privileged UDP port 123.
  - -The NTP servers we are using are:
    - 0.pool.ntp.org
    - 1.pool.ntp.org
    - 2.pool.ntp.org
    - 3.pool.ntp.org

Fix 2: Download the cores to load manually onto the Blue Pill from https://devices.skaarhoj.com/

1. Navigate to the device you are trying to control. Click on **STABLE** or **PRE** will download the latest stable or prerelease version, as indicated in the version number within the parenthesis.

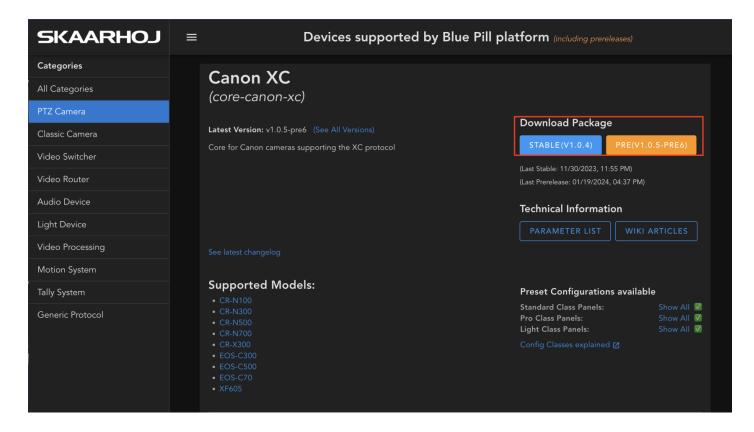

2. To download the core packages and OS that make the Blue Pill work, select **Other Packages** at the top of the page.

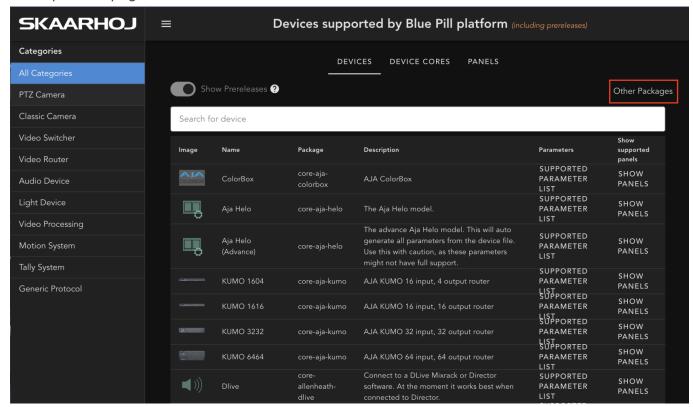

Both the latest prerelease and stable release are available as options.

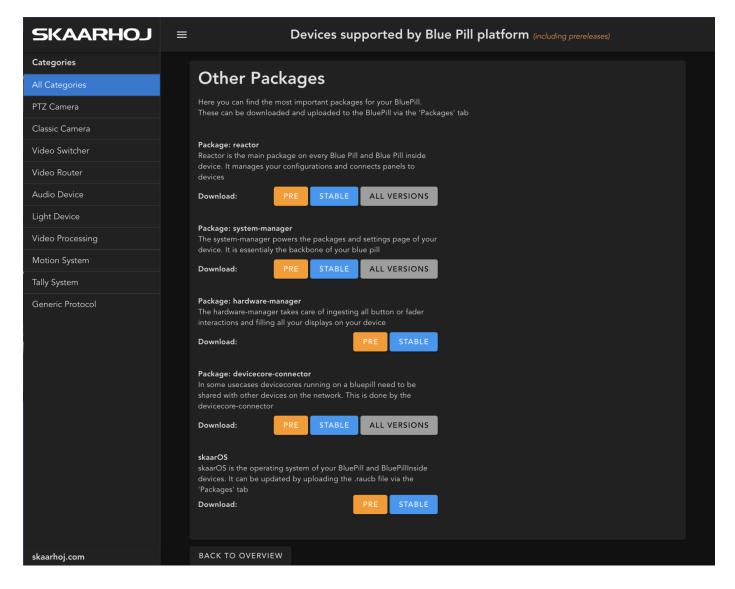

The specific version will be in the file name.

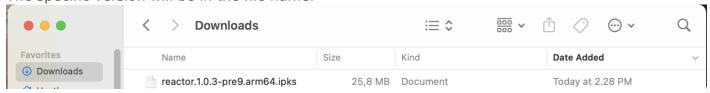

3. All of the packages are loaded onto the Blue Pill or Blue Pill Inside device via the Packages page.

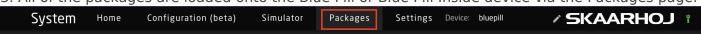

At the very bottom is an option to Upload and Install Package

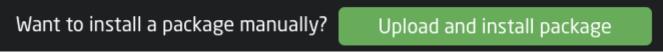

Then select the package from your computer for uploading. All packages will be **.ipks** files except for SkaarOS which will be a **.raucb** file. If the file names do not have the proper file type extension please and therefor fail to load, please contact support@skaarhoj.com

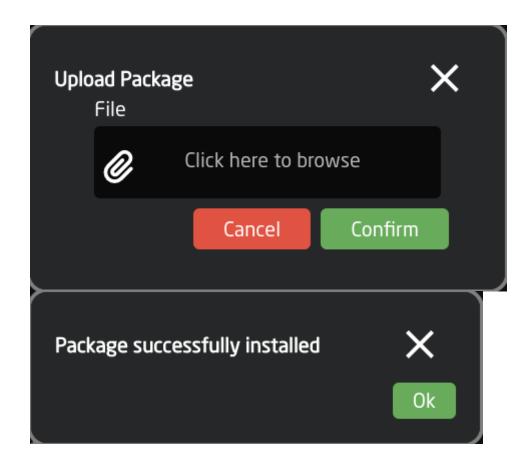

Please note: Blue Pill devices running Skaar OS v0.11 or earlier and/or init v0.1.23 or earlier may have trouble loading packages from offline. Please contact support if you experience any difficulty.

Revision #4 Created 27 May 2022 09:57:48 by Heather Pedersen Updated 17 June 2025 11:50:11 by Heather Pedersen